## Dati per la raccolta delle informazioni di contesto **CLASSE II PRIMARIA**

L'informativa privacy sul trattamento dei dati è disponibile sul sito istituzionale www.invalsi.it -"Area Prove" sezione" Normative e Privacy" oppure attraverso il seguente link

https://invalsi-areaprove.cineca.it/index.php?get=static&pag=normativa".

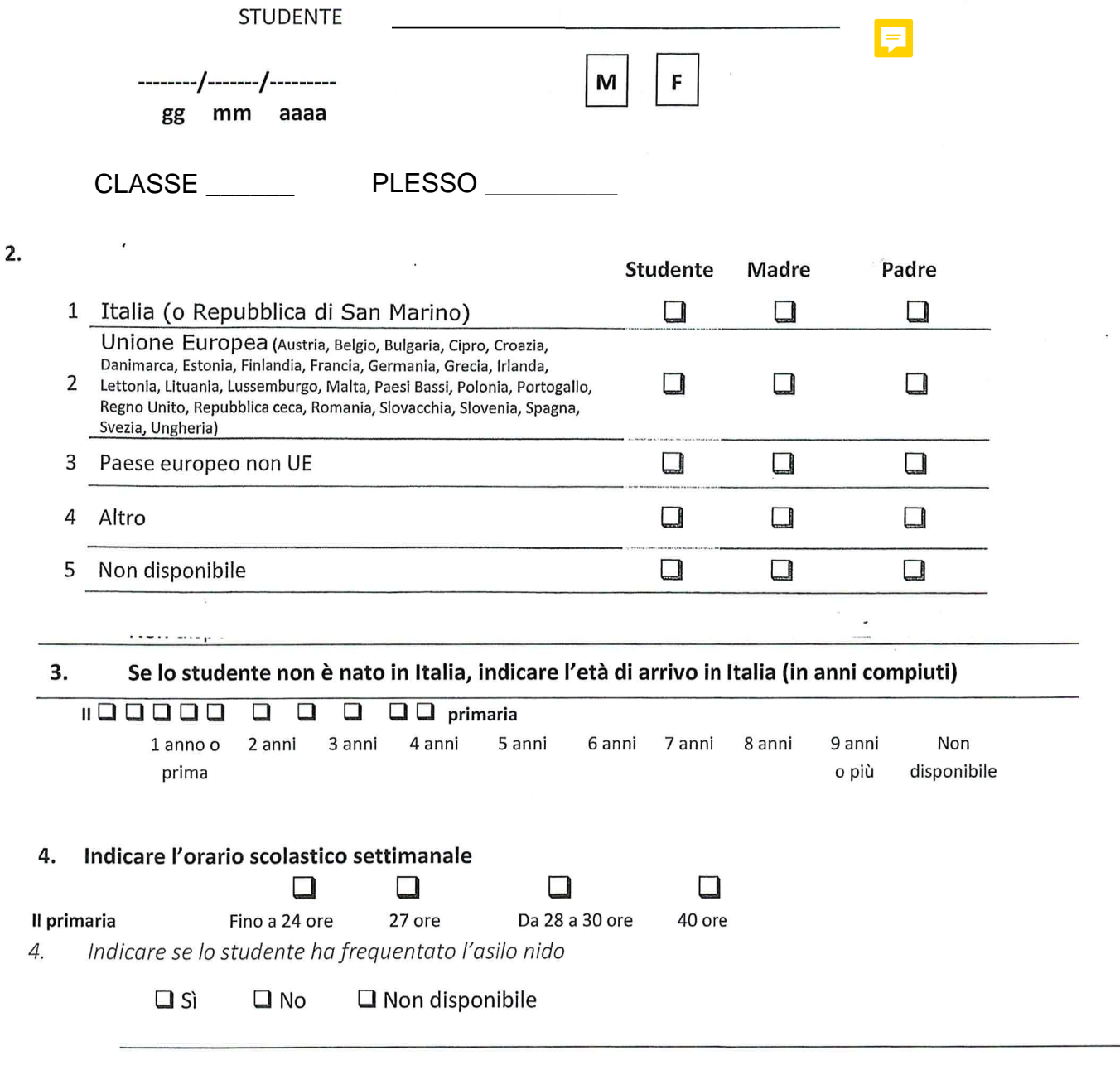

Indicare se lo studente ha frequentato la scuola dell'infanzia (scuola materna) 5.

> $\Box$  Sì  $\square$  No  $\square$  Non disponibile

#### 6. Titolo di studio

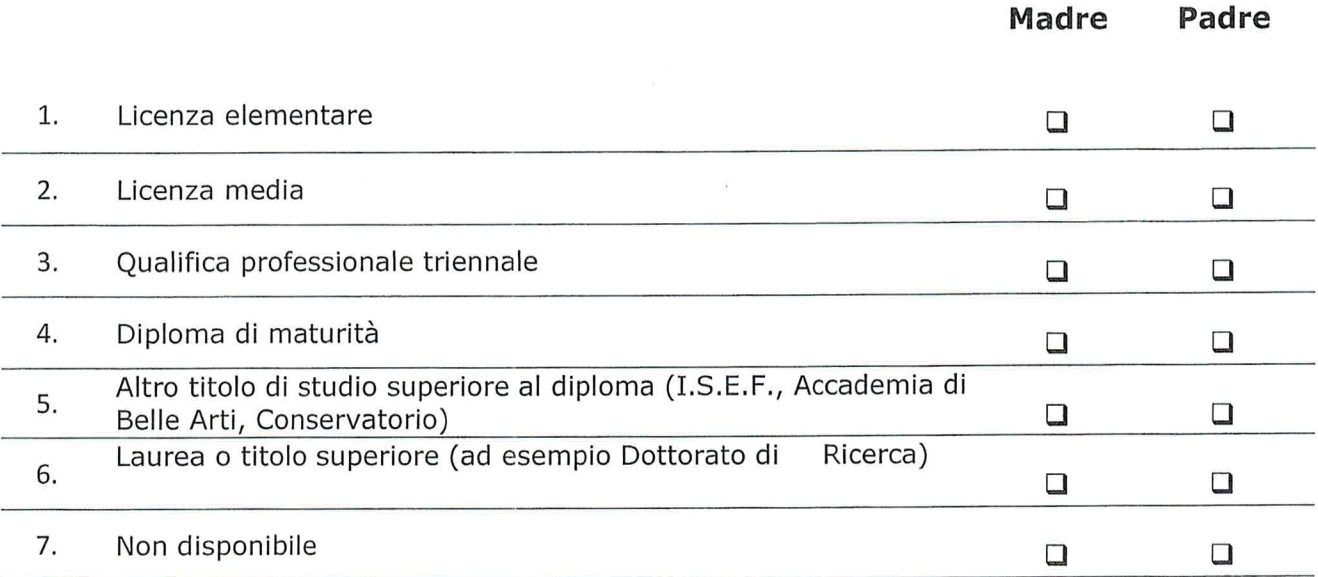

### 7. Professione

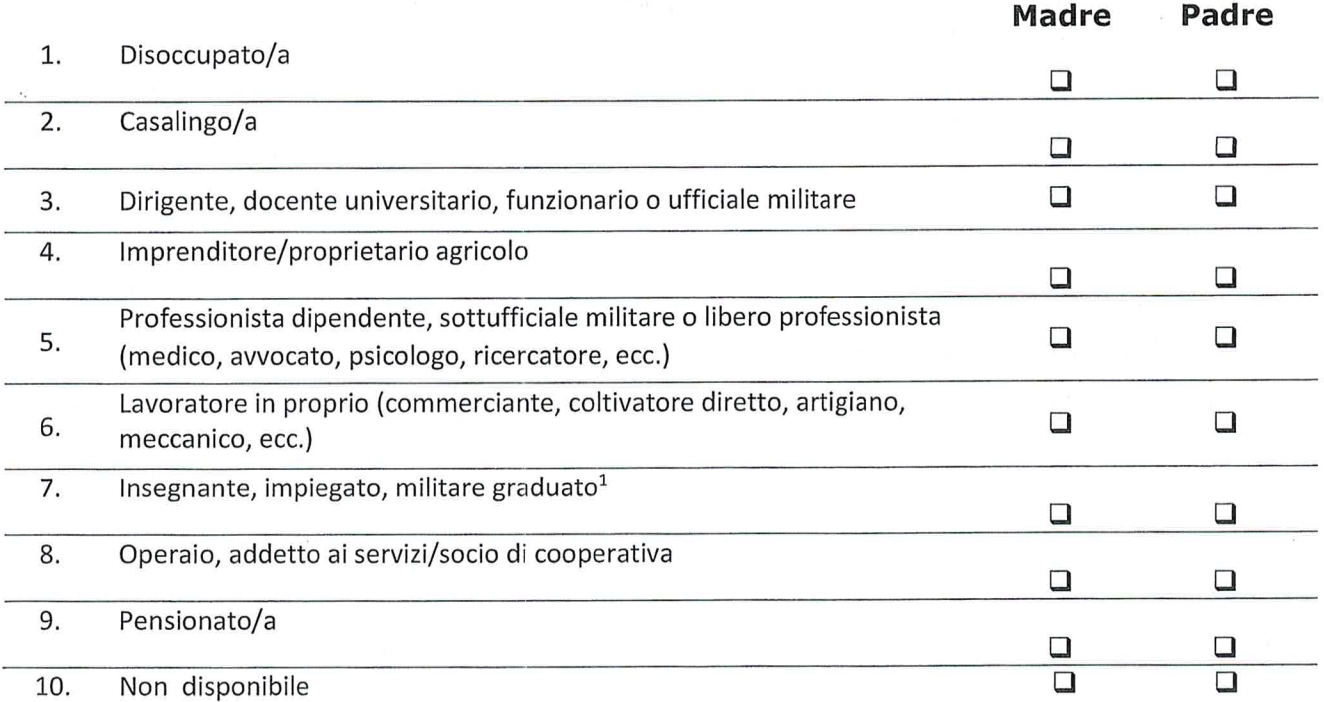

<sup>1</sup> Deve essere considerato "militare graduato" qualsiasi appartenente alle forze armate o alle forze dell'ordine non incluso nelle categorie ricomprese nel punto 3 o nel punto 5.

# Dati per la raccolta delle informazioni di contesto CLASSE V PRIMARIA E CLASSE III SECONDARIA DI PRIMO GRADO

L'informativa privacy sul trattamento dei dati è disponibile sul sito istituzionale www.invalsi.it - "Area Prove" sezione "Normative e Privacy" oppure attraverso il seguente link

https://invalsi-areaprove.cineca.it/index.php?get=static&pag=normativa".

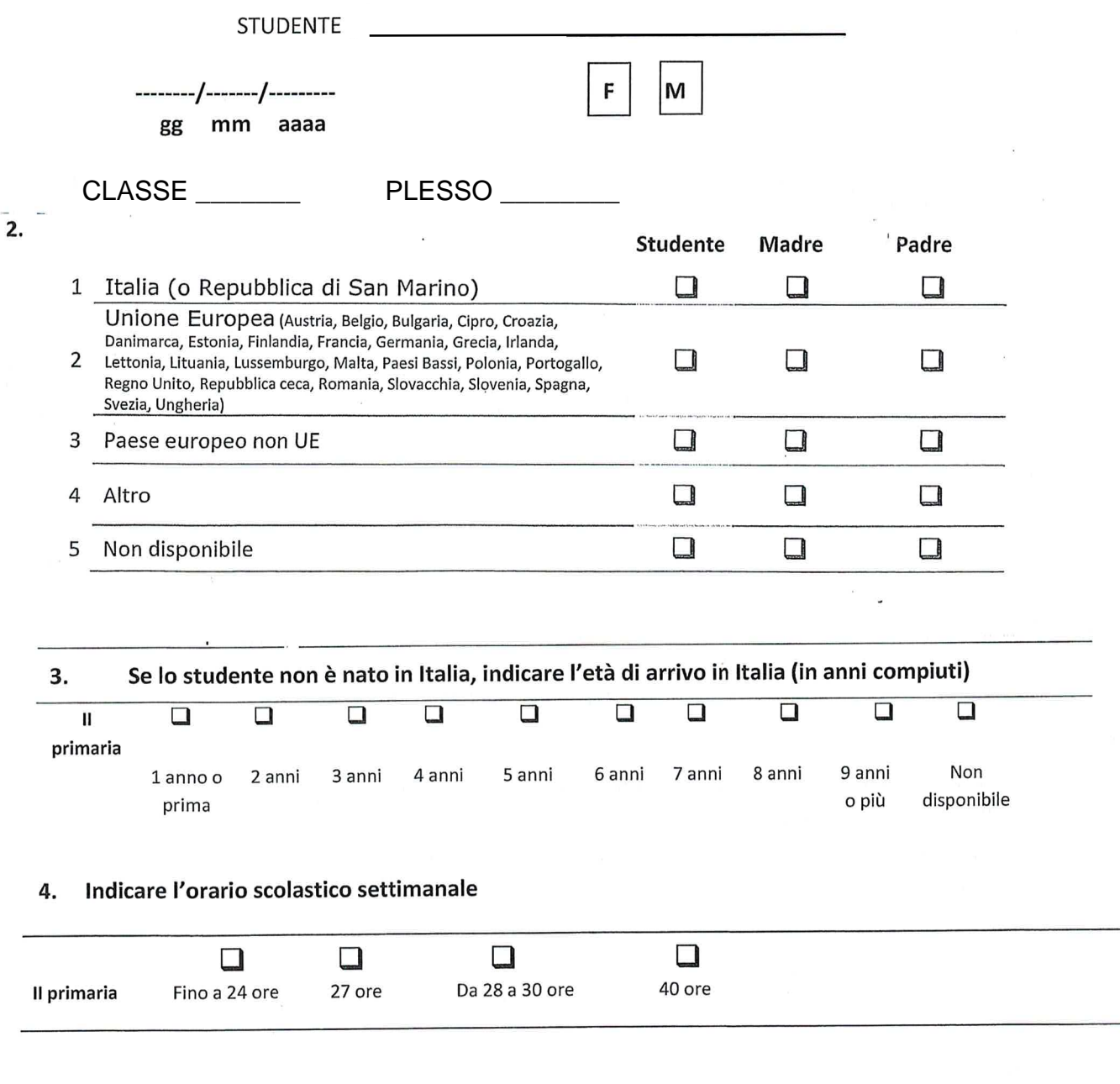

#### 5. Indicare se lo studente ha frequentato l'asilo nido

 $\Box$  Sì  $\Box$  No  $\Box$  Non disponibile

#### Indicare se lo studente ha frequentato la scuola dell'infanzia (scuola materna) 6.

 $\Box$  Sì  $\square$  No  $\square$  Non disponibile

#### 7. Titolo di studio

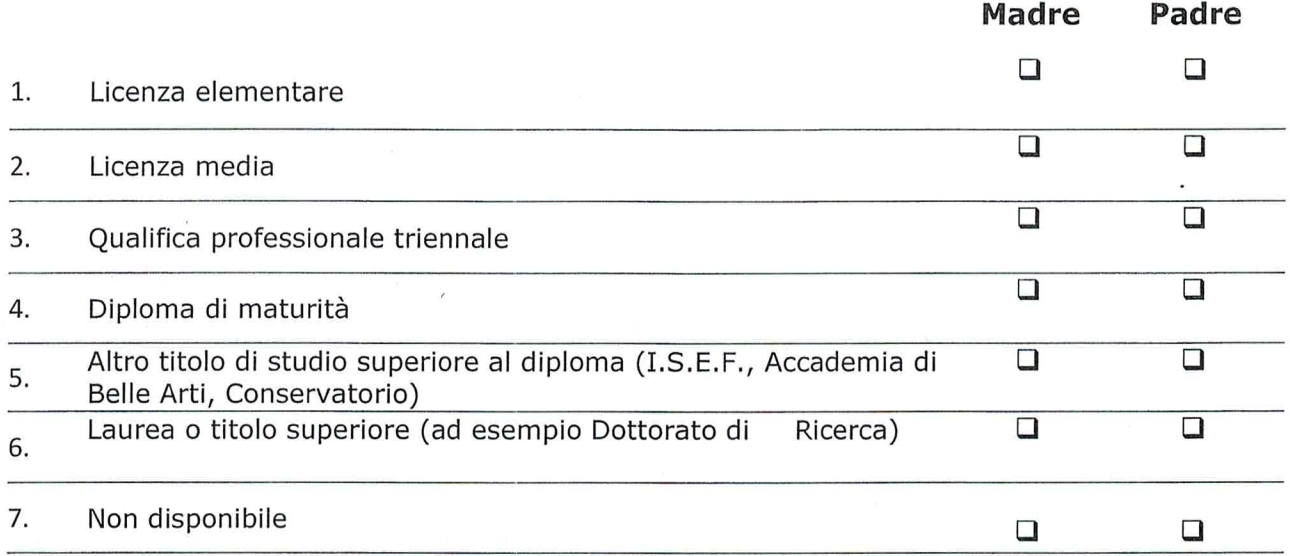

## Professione

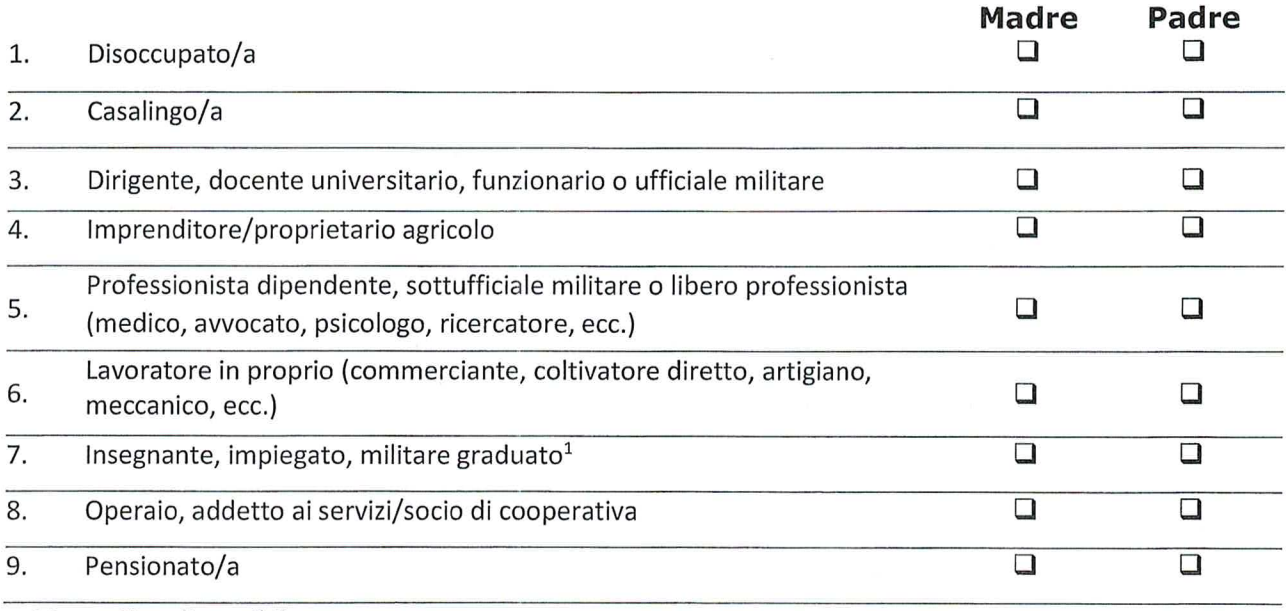

10. Non disponibile

<sup>&</sup>lt;sup>1</sup> Deve essere considerato "militare graduato" qualsiasi appartenente alle forze armate o alle forze dell'ordine non incluso nelle categorie ricomprese nel punto 3 o nel punto 5.